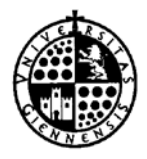

**UNIVERSIDAD DE JAÉN** *ServiciodeAsuntosEconómicos*

Jaén, 31 de enero de 2019.

### **VERSIONES DE LOS FORMULARIOS**

Se producen los siguientes cambios:

### **Impreso "Retribución de Personal"**

Versión: 2.0

- Se permite introducir los datos de Seguridad Social en el caso de personal de la Universidad.
- Se añade RGPD.

#### **Impreso "Cálculo de la Seguridad Social"**

- Se elimina al fusionarse con el Impreso "Retribución de Personal".

#### **Impreso "Bolsa de Viaje"**

Versión: 3.2

- Se añade RGPD.
- Se actualiza campo nombre.

#### **Impreso "Justificación de Anticipo de Cajero"**

Versión: 1.3

- Se añade una nueva página para justificar más gastos.

### **Impreso "Liquidación de Comisiones de Servicio"**

Versión: 2.1

- Se añade RGPD.
- Se elimina el Grupo de Liquidación Tipo II.

#### **Impreso "Relación de Necesidades"**

Versión: 2.0

- Se permite cambiar el año del Expediente / Pedido.

### **Impreso "Informe de Idoneidad"**

Versión: 1.1

- Se cambia el año del Expediente.

### **Impreso "Solicitud de Pago al Extranjero"**

Versión: 3.0

- Nuevo formulario adaptado a las necesidades de la Universidad.

Cambios a 27 de julio:

# **Impreso "Solicitud de Cálculo de la Seguridad Social"**

Versión: 3.3

- Se actualiza la Base Máxima de Cotización.

Cambios a 27 de julio:

### **Impreso "Solicitud de Cálculo de la Seguridad Social"**

Versión: 3.2

- Se actualizan tipos de cotización de Sector "Otros".

### **Impreso "Retribución de Personal"**

Versión: 1.4

- Se actualiza la descripción del campo país por país de residencia fiscal.

Cambios a 4de mayo de 2018:

**Impreso "Liquidación de Asistencias de Indemnización por Razón de Servicio"** Versión: 1.4

Se actualiza los campos de clasificaciones funcionales y económicas.

Cambios a 16 de marzo de 2018:

**Impreso "Solicitud de Transferencia ACF"**

Versión: 1.4

- Se actualiza el campo cuenta bancaria al formato IBAN.

Cambios a 14 de marzo de 2018:

### **Impreso "Informe de Necesidad e Idoneidad de Contrato Menor"**

Versión: 1.0

- Se añade nuevo formulario.

### Cambios a 11 de enero de 2016:

**Impreso "Solicitud de Cálculo de la Seguridad Social"**

Versión: 3.1

- Se actualiza la base de cotización.
- Se añade pie de firma.

### Cambios a 11 de enero de 2016:

### **Impreso "Solicitud de Cálculo de la Seguridad Social"**

Versión: 3.0

- Se actualiza la base de cotización.
- Se añade pie de firma.

### Cambios a 21 de junio de 2016:

### **Impreso "Bolsa de Viaje"**

Versión: 3.1

- Se añade nuevo campo con el importe total del Expediente.
- Se añade nuevo campo "Gastos Alojamiento Sin Justificación".

### Cambios a 12 de febrero de 2016:

### **Impreso "Solicitud de Cálculo de la Seguridad Social"**

Versión: 2.5

- Se actualiza el impreso para poder indicar los meses a los que corresponde la retribución.

### Cambios a 15 de enero de 2016:

### **Impreso "Solicitud de Autorización Comisión de Servicios"**

Versión: 2.0

- Se actualizan los cálculos realizados en el impreso para poder cargar I.R.P.F en aquellos campos que lo necesiten.

### **Impreso "Solicitud de Cálculo de la Seguridad Social"**

Versión: 2.0

- Se actualiza Base Máxima de Cotización.

Cambios a 4 de noviembre de 2015:

### **Impreso "Solicitud de Transferencia al Extranjero"**

Versión: 2.1

- Siguiendo instrucciones de Caja Rural, se añade el nuevo campo "Tipo de Gastos".

Cambios a 7 de mayo de 2015:

# **Impreso "Solicitud de Autorización Comisión de Servicios"**

Versión: 2.0

- Se actualizan los nombres de los Vicerrectorados según nueva estructura del Equipo de Gobierno
- Se cambia el campo "Firmado" a editable.

### Cambios a 26 de enero de 2015:

### **Impreso "Liquidación de Gastos en Comisión de Servicios"**

Versión: 2.0

- Se modifica la página de "Liquidación", especificando los nuevos conceptos y añadiendo campos de Aplicaciones Económicas para cada uno.
- Se añade nuevo campo número de cuenta bancaria I.B.A.N.
- Al actualizar el campo DNI, se borra el campo IBAN.
- Se elimina campo número de cuenta bancaria.
- Se añade campo "Sector" con el tipo de usuario.
- Se hacen no imprimibles los botones "Volver a Impreso" y "Cumplimentar Liquidación".

### **Impreso "Bolsa de Viaje"**

Versión: 2.0

- Se añade nuevo campo de firma digital.
- Se añade nuevo campo número de cuenta bancaria I.B.A.N.
- Al actualizar el campo DNI, se borra el campo IBAN.
- Se elimina campo número de cuenta bancaria.
- Se actualiza la forma de calcular importes para evitar errores.

### **Impreso "Solicitud de Transferencia al Extranjero"**

Versión: 2.0

- Se actualiza el modelo, siguiendo indicaciones de Caja Rural.

### **Impreso "Solicitud de Anticipo de Gastos a Justificar"**

Versión: 2.0

- Se actualiza el modelo, aclarando datos sobre el solicitante.

### **Impreso "Cálculo de la Seguridad Social"**

Versión: 2.0

- Se actualiza Tipos de Cotización.

# **Impreso "Reintegro de Facturas"**

Versión: 2.0

- Se añade nuevo campo de firma digital.

# **Impreso "Relación de Necesidades"**

Versión: 2.0

- Se añade nuevo campo de firma digital.

### Cambios a 13 de marzo de 2014:

### **Impreso "Solicitud de Transferencia al Extranjero"**

Versión: 1.32

- Se actualiza el modelo, siguiendo indicaciones de Caja Rural.

### Cambios a 13 de marzo de 2014:

# **Impreso "Solicitud de Transferencia al Extranjero"**

Versión: 1.31

- Se actualiza el modelo, siguiendo indicaciones de Caja Rural.
- Se modifica el comportamiento del campo "IBAN". Ahora comprueba si el número de cuenta IBAN es correcto.

### Cambios a 10 de febrero de 2014:

### **Impreso "Cálculo de la Seguridad Social"**

Versión: 1.32

- Se actualizan Tipos de Cotización.

### Cambios a 4 de febrero de 2014:

### **Impreso "Cálculo de la Seguridad Social"**

### Versión: 1.31

- Se actualizan Tipos de Cotización.

### Cambios a 27 de enero de 2014:

### **Impreso "Asistencia a Tribunales"**

Versión: 1.3

- Se añade campo que calcula el código de cuenta bancaria IBAN a partir del número de cuenta bancaria.

### **Impreso "Bolsa de Viaje"**

#### Versión: 1.3

- Se añade campo que calcula el código de cuenta bancaria IBAN a partir del número de cuenta bancaria.

### **Impreso "Cálculo de la Seguridad Social"**

Versión: 1.3

- Se modifica el importe de la Base de Cotización Máxima, 3.597,00€, conforme a los Presupuestos Generales de 2014 (aplicable desde 1 enero 2014).
- Se actualizan y clarifican los Tipos de Becarios.

# **Impreso "Liquidación Comisión de Servicios"**

Versión: 1.3

- Se añade campo que calcula el código de cuenta bancaria IBAN a partir del número de cuenta bancaria.

### **Impreso "Retribución Alumnos en Prácticas"**

Versión: 1.3

- Se añade campo que calcula el código de cuenta bancaria IBAN a partir del número de cuenta bancaria.

### **Impreso "Retribución de Personal"**

Versión: 1.3

- Se añade campo que calcula el código de cuenta bancaria IBAN a partir del número de cuenta bancaria.

### **Impreso "Solicitud de Transferencia ACF"**

Versión: 1.3

- Se añade campo que calcula el código de cuenta bancaria IBAN a partir del número de cuenta bancaria.

### **Impreso "Solicitud de Transferencia al Extranjero"**

Versión: 1.3

- Se modifica el número de cuenta para que quede reflejado el código de cuenta bancaria IBAN.

### **Impreso "Solicitud de Petición de Cheques al Extranjero"**

Versión: 1.3

- Se modifica el número de cuenta para que quede reflejado el código de cuenta bancaria IBAN.

### Cambios a 18 de julio de 2013:

### **Impreso "Liquidación por Comisión de Servicios"**

Versión: 1.22

- Arreglado error en el orden de cálculo de los campos.
- Arreglado el error en el cálculo del campo "Líquido al percibir" cuando éste se convierte en 0.

### **Impreso "Ficha de Proveedor"**

Versión: 1.2

- Se añade el campo "correo electrónico".

Cambios a 5 de febrero de 2013:

### **Impreso "Liquidación por Comisión de Servicios"**

Versión: 1.21

- Arreglado error en el orden de cálculo de los campos.

### Cambios a 1 de febrero de 2013:

### **Impreso "Anticipo de Cajero"**

Versión: 1.2

- Se añaden campos de firma electrónica.
- Se añade máscara personalizada para los campos "Unidad Orgánica".
- Se comprueba el orden de tabulación de los campos.

### **Impreso "Anticipo Gastos a Justificar"**

Versión: 1.2

- Se añaden campos de firma electrónica.
- Se añade máscara personalizada para los campos "Unidad Orgánica".
- Se comprueba el orden de tabulación de los campos.

### **Impreso "Asistencia a Tribunales"**

Versión: 1.2

- Arreglado el fallo en el cálculo de decimales con algunas versiones de Adobe.
- Se añaden campos de firma electrónica.
- Se añade máscara personalizada para los campos "Unidad Orgánica".
- Se comprueba el orden de tabulación de los campos.
- Se declaran campos calculados como sólo lectura.
- Se declaran campos como predeterminados.

# **Impreso "Bolsa de Viaje**

Versión: 1.2

- Arreglado el fallo en el cálculo de decimales con algunas versiones de Adobe.
- Se añaden campos de firma electrónica.
- Se añade máscara personalizada para los campos "Unidad Orgánica".
- Se comprueba el orden de tabulación de los campos.

### **Impreso "Cálculo de la Seguridad Social"**

Versión: 1.2

- Actualizado tipo aplicable al P.D.I. Funcionario posterior al 1/01/2101. Del 12,15% pasa al 18,05% (aplicable desde 1 enero 2013).
- Arreglado el fallo en el cálculo de decimales con algunas versiones de Adobe.
- Se comprueba el orden de tabulación de los campos.

### **Impreso "Composición de Tribunales"**

Versión: 1.2

- Se añaden campos de firma electrónica.
- Se añade campo "Área de Conocimiento".
- Se comprueba el orden de tabulación de los campos.

### **Impreso "Justificación Anticipo de Cajero"**

Versión: 1.2

- Arreglado el fallo en el cálculo de decimales con algunas versiones de Adobe.

### **Impreso "Liquidación por Comisión de Servicios"**

Versión: 1.2

- Arreglado el fallo en el cálculo de decimales con algunas versiones de Adobe.
- Se añaden campos de firma electrónica.
- Se añade máscara personalizada para los campos "Unidad Orgánica".
- Se comprueba el orden de tabulación de los campos.

### **Impreso "Reintegro de Facturas"**

Versión: 1.2

- Se añaden campos de firma electrónica.
- Se comprueba el orden de tabulación de los campos.

### **Impreso "Retribución Alumnos en Prácticas"**

Versión: 1.2

- Se añaden campos de firma electrónica.
- Se añade máscara personalizada para los campos "Unidad Orgánica".
- Se comprueba el orden de tabulación de los campos.

### **Impreso "Retribución de Personal"**

Versión: 1.2

- Arreglado el fallo en el cálculo de decimales con algunas versiones de Adobe.
- Se añaden campos de firma electrónica.
- Se añade máscara personalizada para los campos "Unidad Orgánica".
- Se comprueba el orden de tabulación de los campos.

# **Impreso "Solicitud Autorización Comisión de Servicios"**

Versión: 1.2

- Se añaden campos de firma electrónica.
- Se comprueba el orden de tabulación de los campos.

### **Impreso "Solicitud de Documentos"**

Versión: 1.2

- Se comprueba el orden de tabulación de los campos.

### **Impreso "Solicitud Transferencia ACF"**

Versión: 1.2

- Se clarifica el formulario.
- Se añaden campos de firma electrónica.
- Se añade máscara personalizada para los campos "Unidad Orgánica".
- Se comprueba el orden de tabulación de los campos.

### **Impreso "Solicitud de Transferencia al Extranjero"**

Versión: 1.2

- Se comprueba el orden de tabulación de los campos.
- Se cambia el comportamiento en los campos IBAN y Swift para aceptar números de cuenta que empiecen por "0".

### **Impreso "Trasporte Fuera del Aula"**

Versión: 1.2

- Se añaden campos de firma electrónica.
- Se añade máscara personalizada para los campos "Unidad Orgánica".
- Se comprueba el orden de tabulación de los campos.

El resto de los formularios siguen en la versión anterior.